## app\_stats.log

#### Statistics on usage of popular web apps

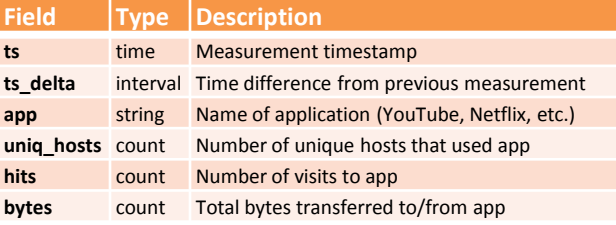

#### capture\_loss.log Estimate of packet loss

#### **Field Type Description**

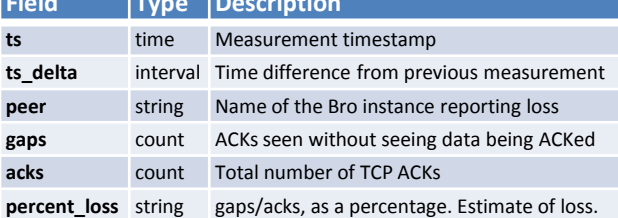

#### dhcp.log DHCP lease activity

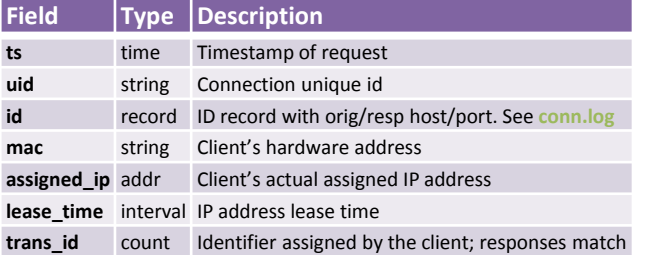

## conn.log

#### IP, TCP, UDP and ICMP connection details

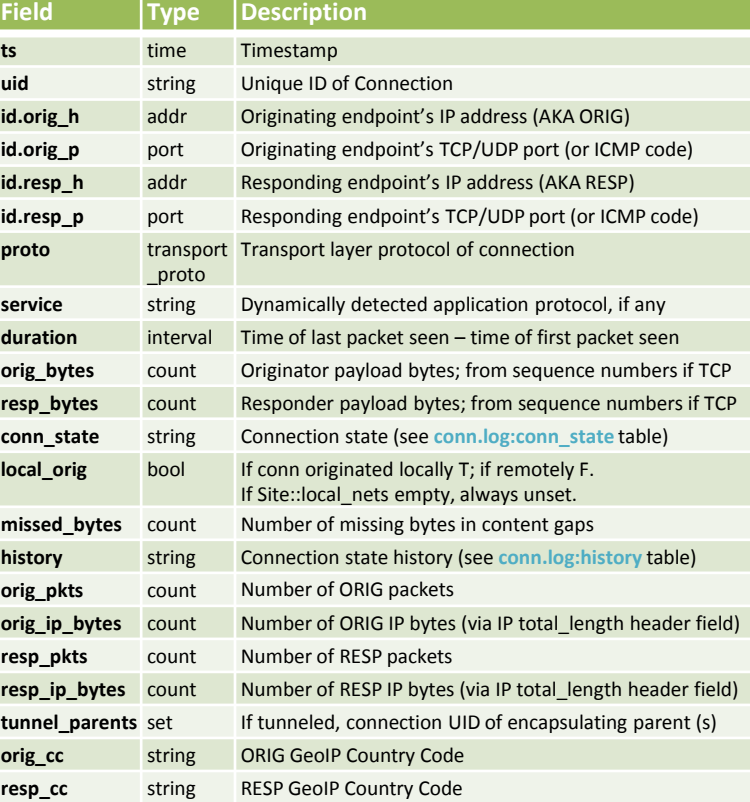

# dns.log

#### DNS query/response details

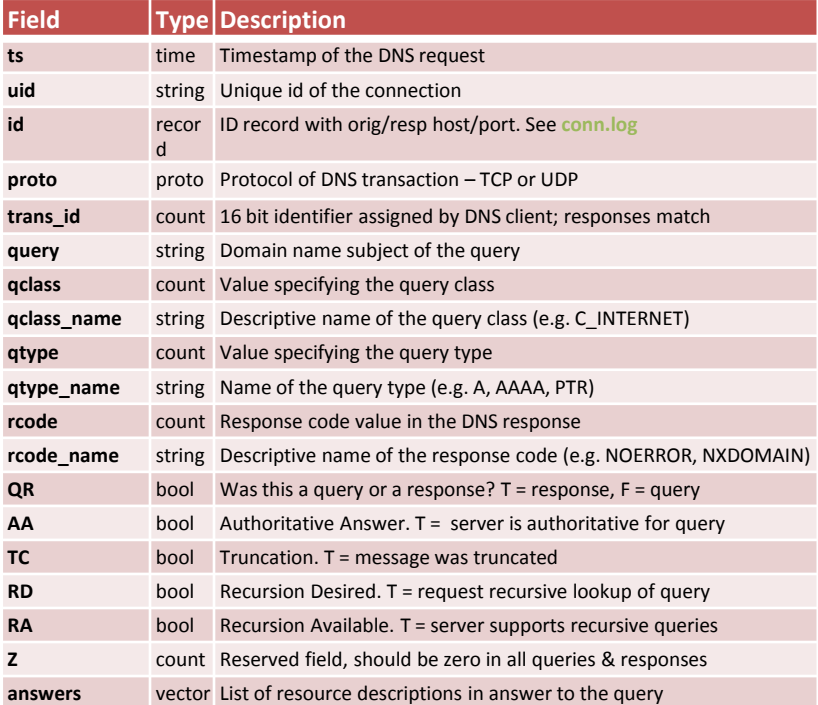

### conn.log: conn\_state

**rejected** bool Whether the DNS query was rejected by the server

**TTLs** vector Caching intervals of the answers

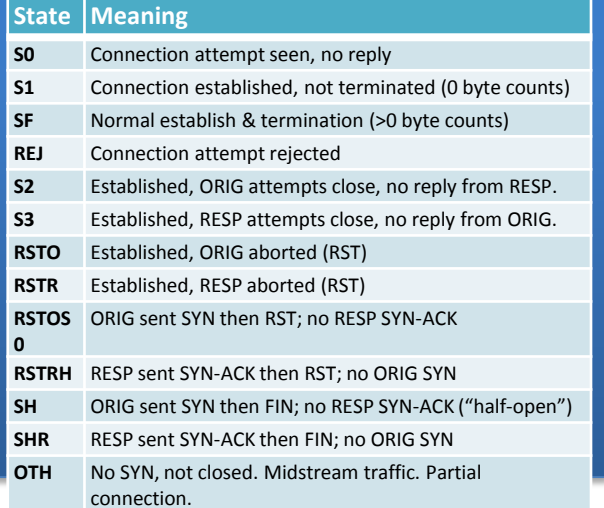

#### conn.log: history Orig UPPERCASE, Resp lowercase, uniq-ed

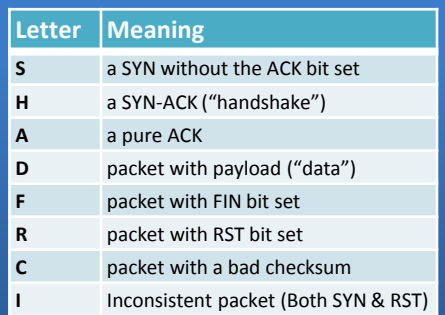

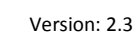

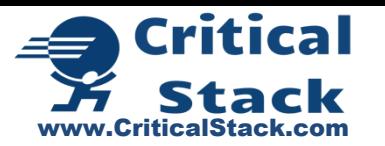

# dnp3.log

#### Distributed Network Protocol (industrial control)

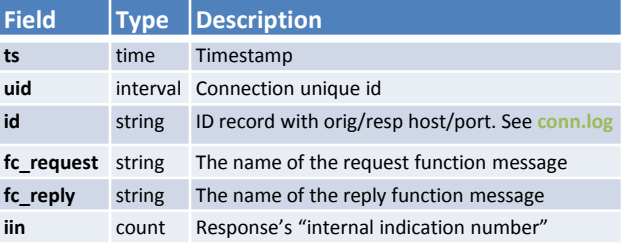

#### files.log File analysis results

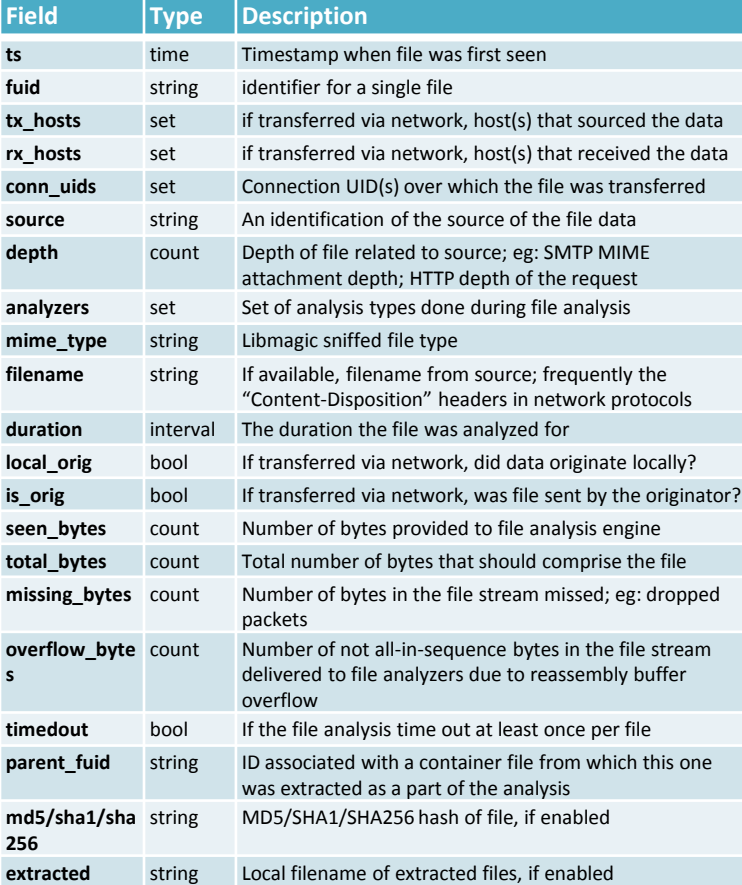

### ftp.log FTP request/reply details

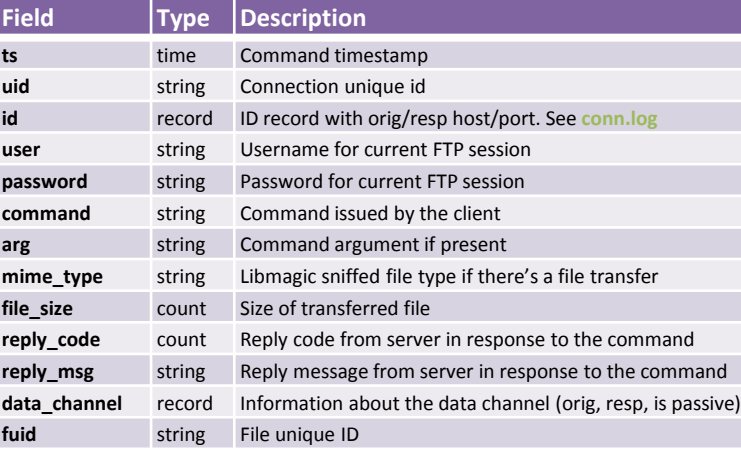

# http.log

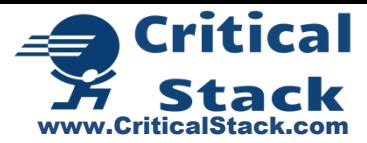

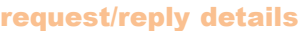

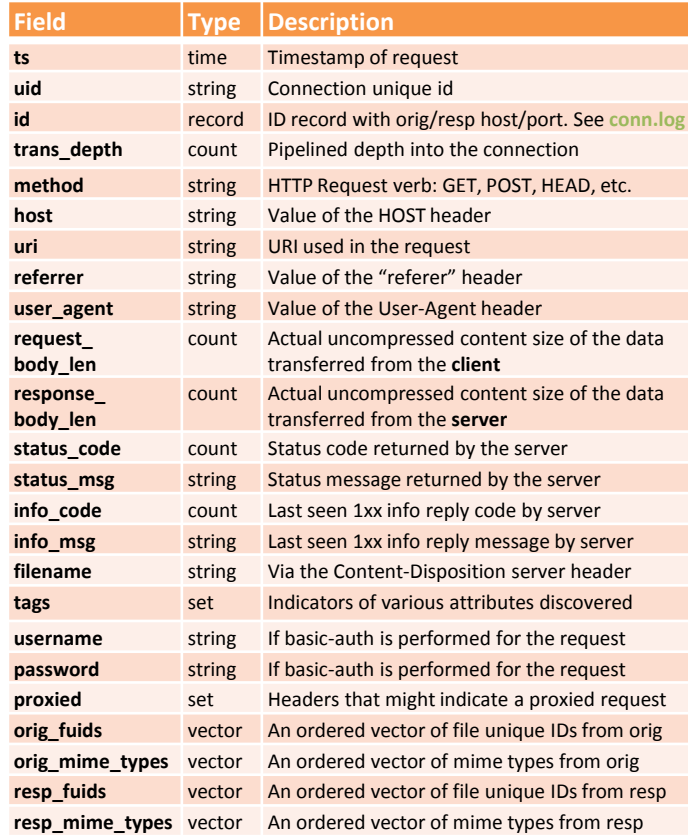

## intel.log Hits on indicators from the intel framework

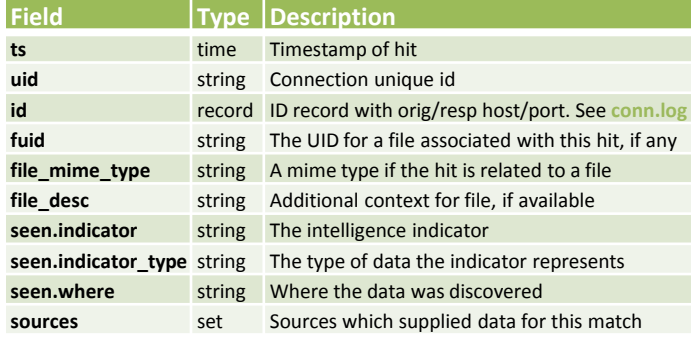

#### irc.log IRC communication details

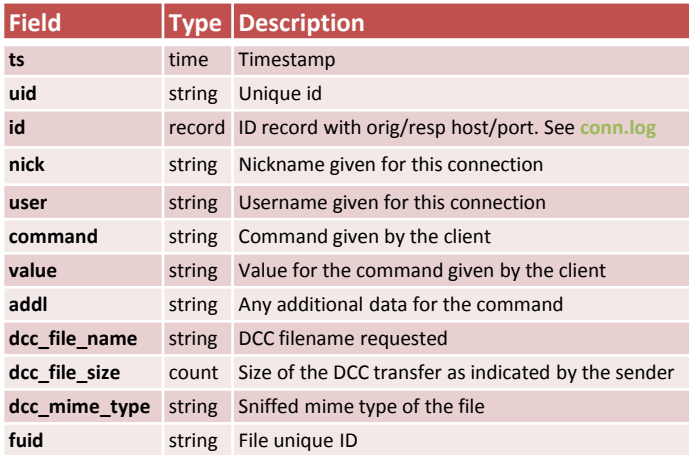

#### known\_certs.log Observed local Certs; logged 1xDay

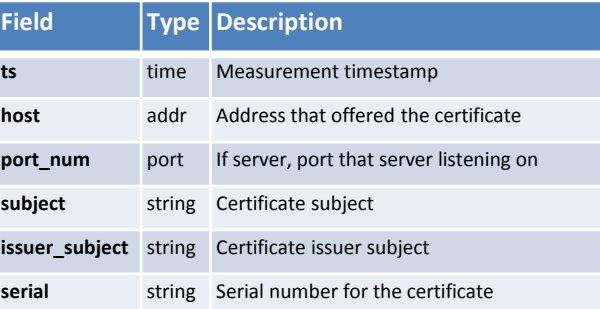

### known\_services.log Observed local services; logged 1xDay

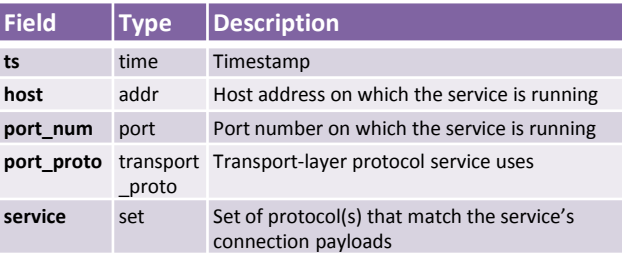

### modbus.log PLC requests (industrial control)

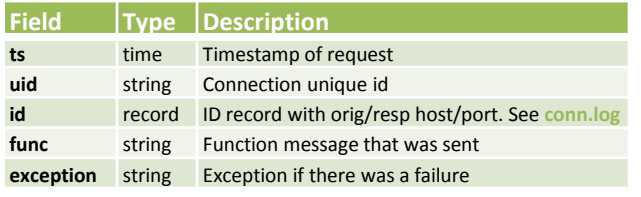

#### notice.log Logged notices

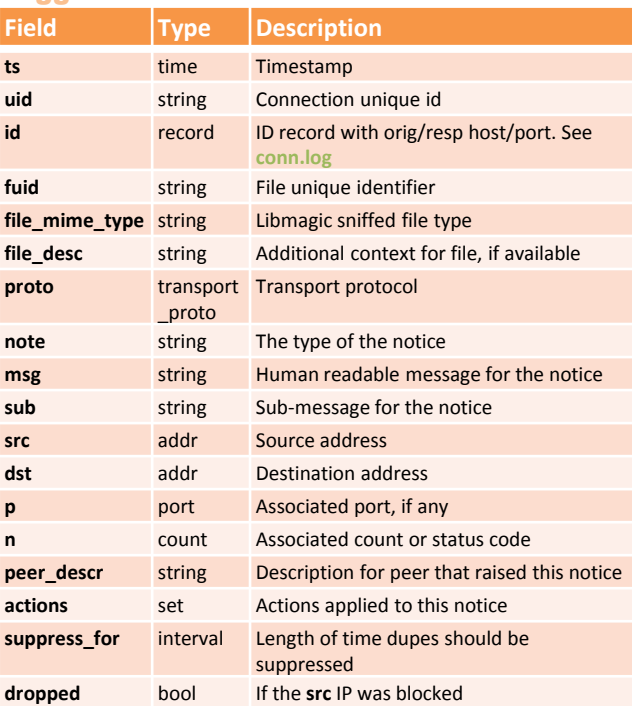

# known\_hosts.log

# Observed local active IPs; logged 1xDay

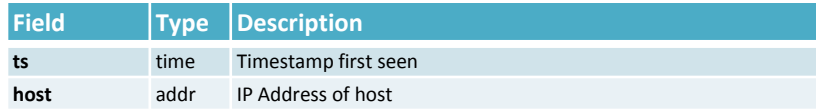

www.CriticalStack.com

**Critical** 

# radius.log

### Radius authentication details

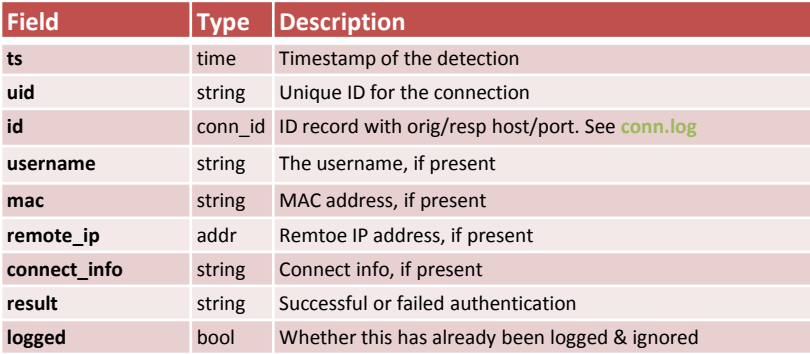

## reporter.log Bro internal errors and warnings

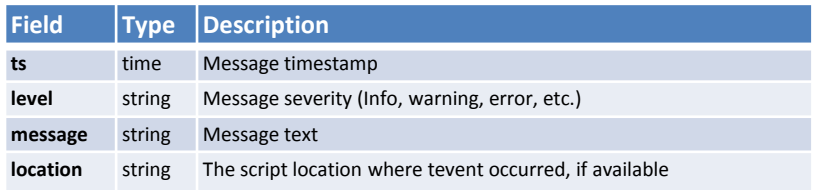

# smtp.log

## SMTP transactions

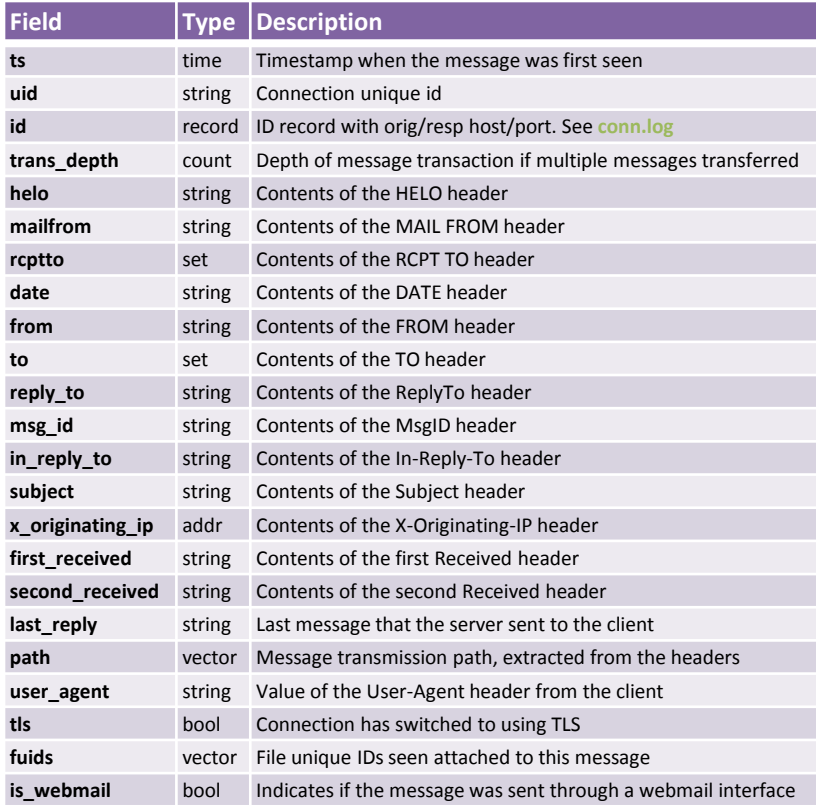

# signatures.log

#### Matches from the signature framework

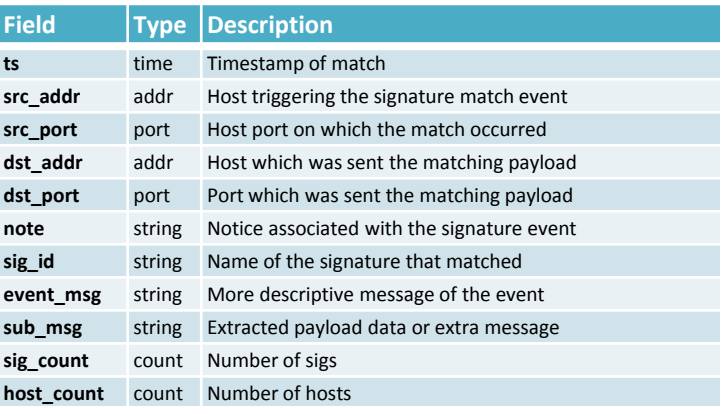

### snmp.log SNMP communication

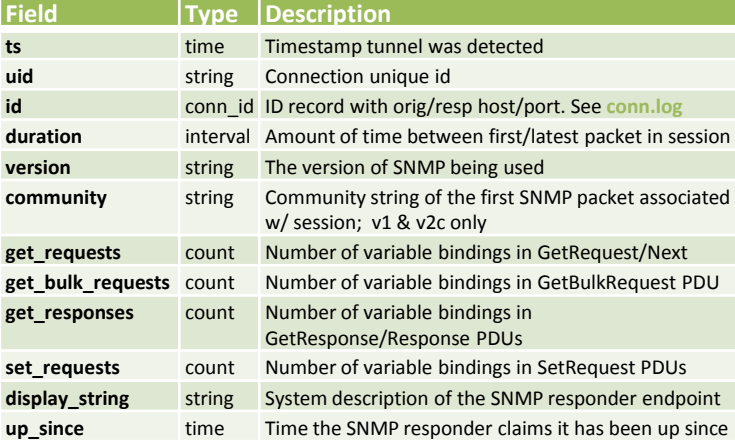

ssl.log

## SSL handshakes (v2.2 only; v2.3 x509.log)

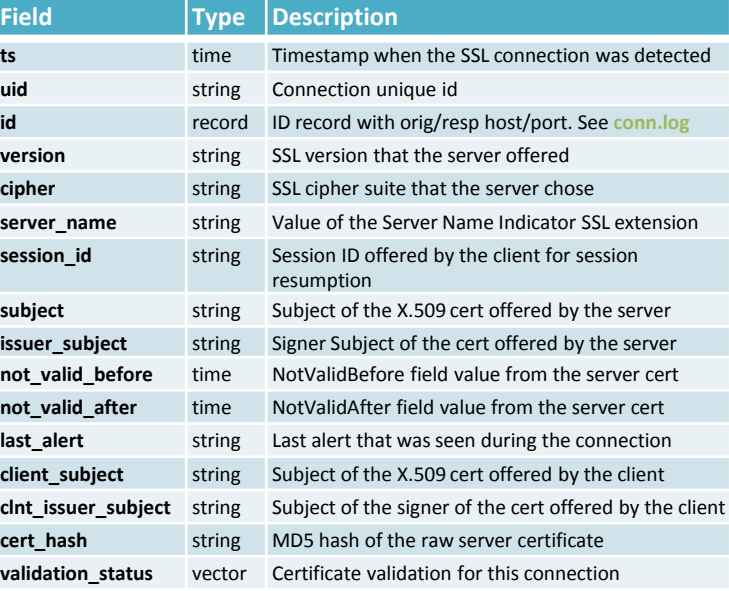

# stderr.log / stdout.log

#### **Description**

**Error / output logging -** LogAscii::output\_to\_stdout = F &redef

# software.log

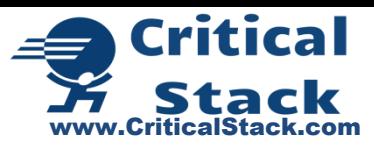

Software identified by the software framework

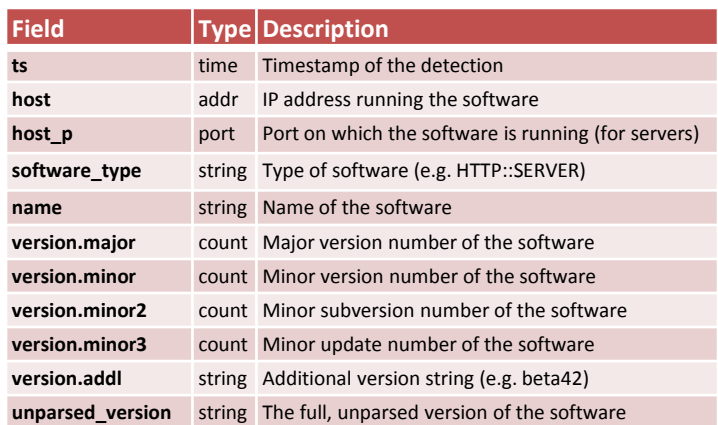

### ssh.log SSH handshakes

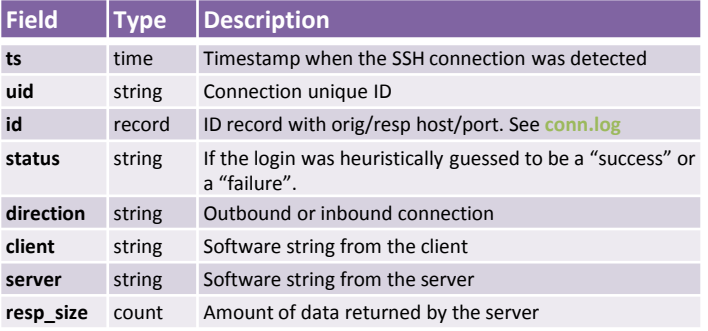

#### socks.log SOCKS proxy requests

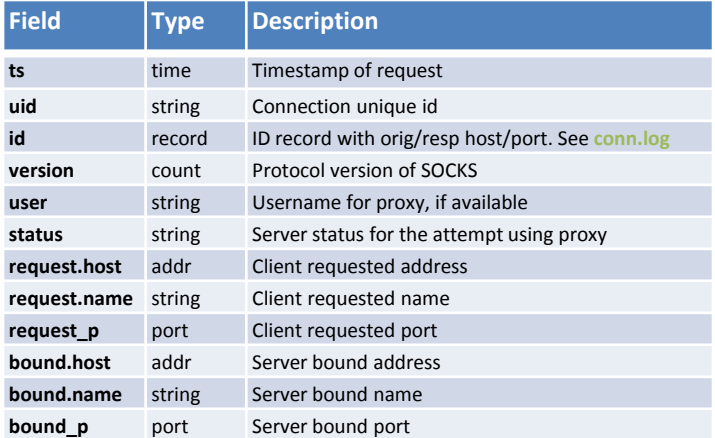

# syslog.log

#### Syslog messages

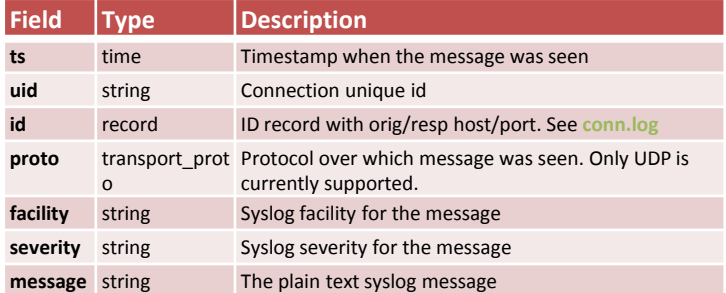

## traceroute.log

Hosts running traceroute

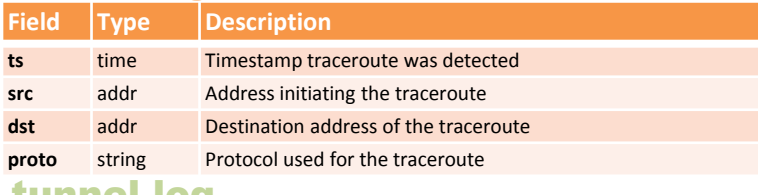

#### tunnel.log

#### Details of encapsulating tunnels

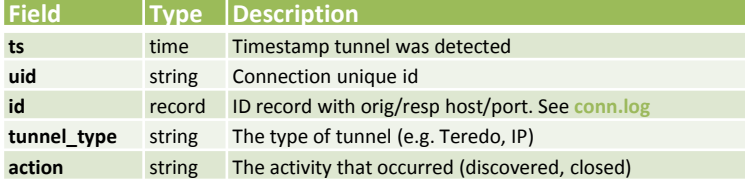

# x509.log

#### x509 Certificate Analyzer Output

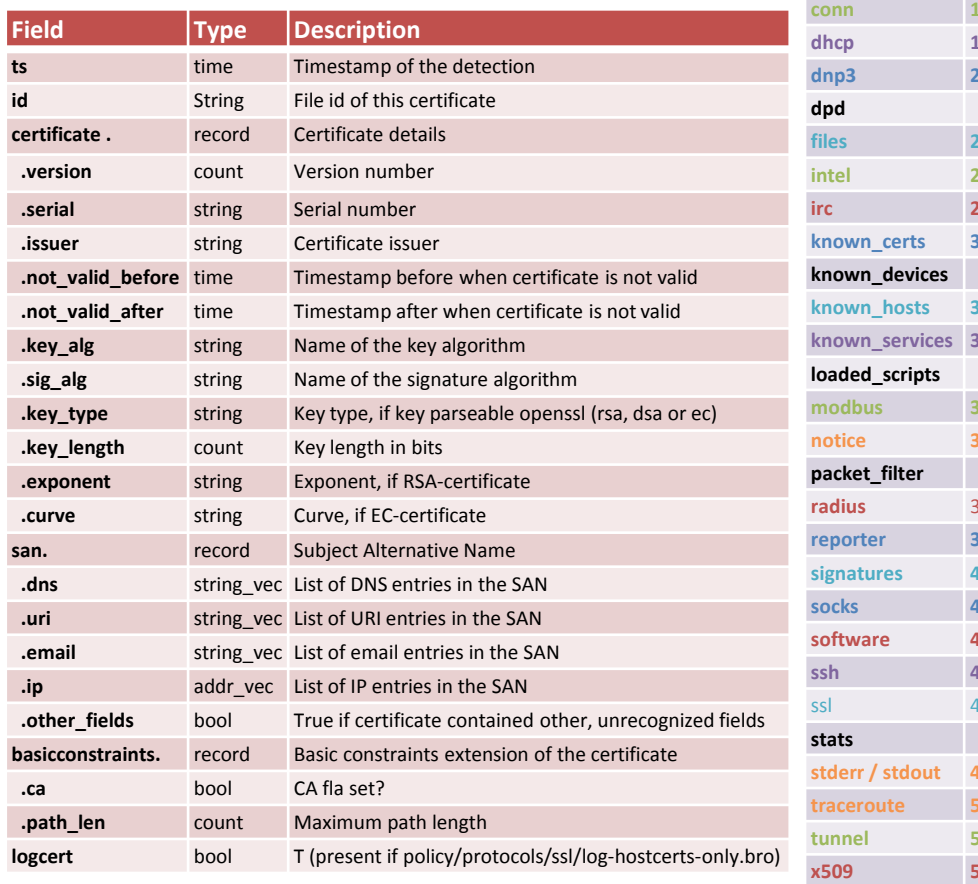

# **Critical** Stack www.CriticalStack.com

# weird.log

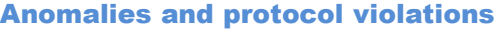

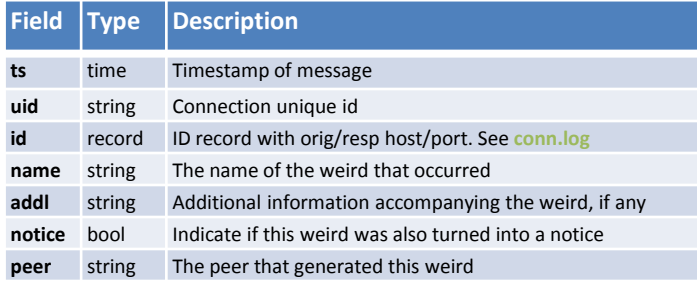

#### Index

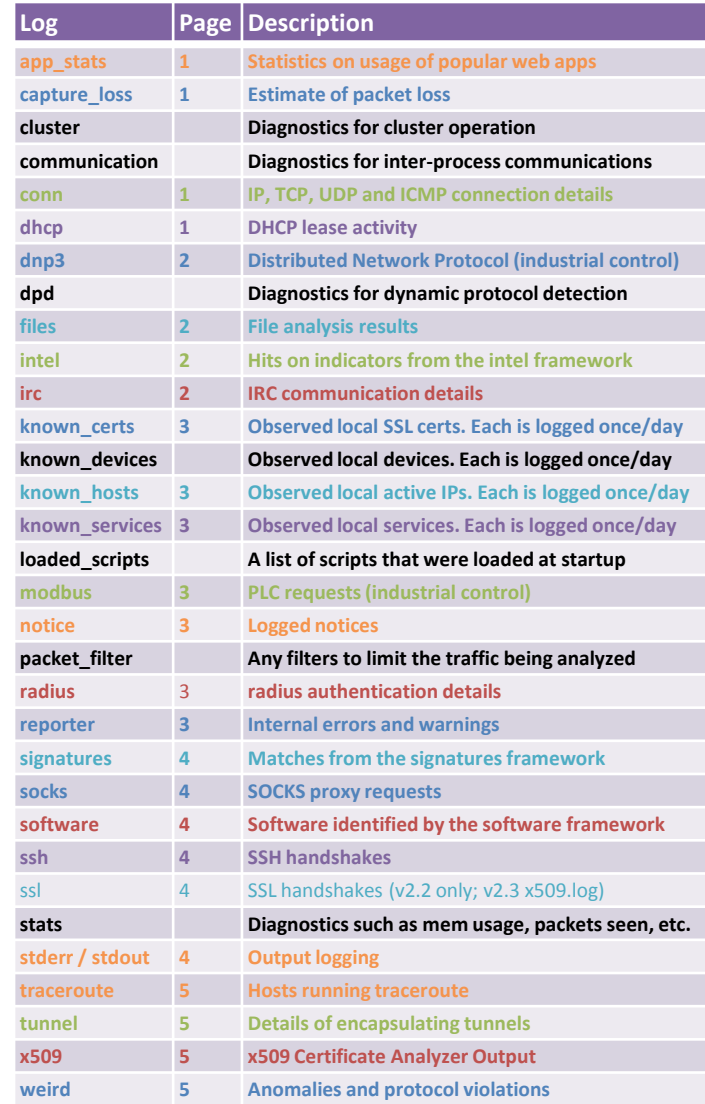

# bro one liners

#### **Field**

**bro -C -r file.pcap local extract-all-files.bro "Site::local\_nets += {10.0.0.0/8, 172.16.0.0/12, 192.168.0.0/16}"**

Hey bro, ignore checksums and then read in file.pcap using the current local.bro and also load extract-all-files.bro ADDING the following subnets to your list of local\_nets. **less conn.log | bro-cut -d | awk '{split(\$0, a, "\t"); if (a[5] == "10.2.2.2") print \$0}'**

First print out the conn.log and send the output to bro-cut; bro-cut replace the unix epoch time column with a human readable date (-d) and send the output to awk; awk, chop up that string at each tab and put each column into an array a; if the fifth element, a[5] is "10.2.2.2" please print the whole log line.

**bro -C -r http-partial-content-transfer.pcap policy/misc/dump-events.bro "PacketFilter::default\_capture\_filter = \"host 54.230.103.187\"" >> dump-events-host.log**

Hey bro, read in this pcap and also load dump-events.bro, running with a BPF so you only look at traffic with this host and then append the output into this file.

**cat conn.log |bro-cut id.orig\_h id.resp\_h orig\_bytesresp\_bytes missed\_bytes | awk '\$5 > 10000'**

Let's look for connections with high packet loss.

# Linux Commands

# Navigating in less

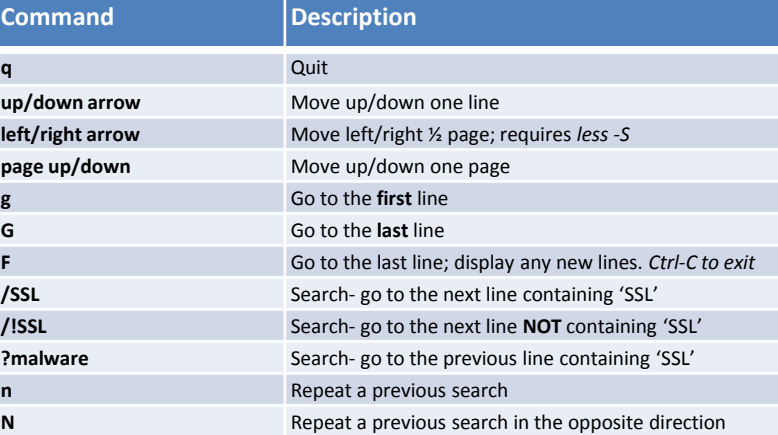

**git clone [url]** Downloads a project and the entire version history **git status** Lists all new or modified files to be committed **git diff** Shows file differences not yet staged

**git add [file]** Snapshots the file in preparation for versioning **git diff –staged** Shows file differences between staging & last version.

**git checkout [branch]** Switches to the specified branch & updates the working

**git merge [branch]** Comines the specified branch's history into the current branch.

**git reset [file]** Unstages the file and preserves contents **git commit** Records snapshot; add *–m "msg"* for comment **git branch** Show all branches in current repo; *-a* for all branches

## git commands

**Command Description**

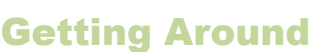

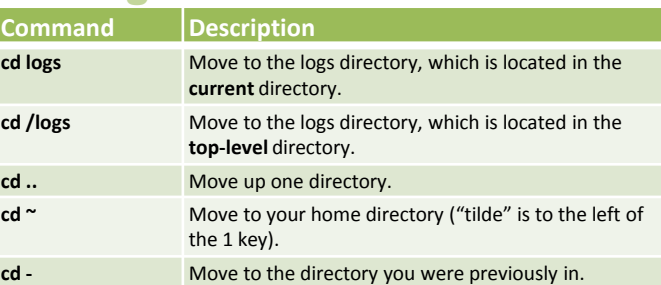

# Viewing and searching files

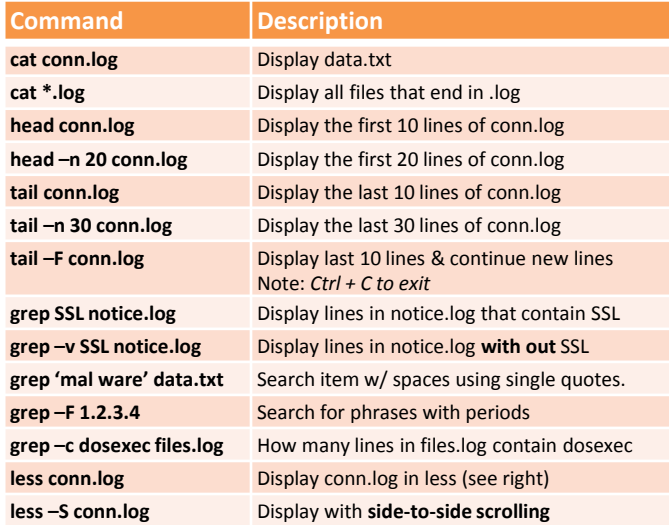

# Putting it all together

directory.

**git branch [name]** Create a new branch

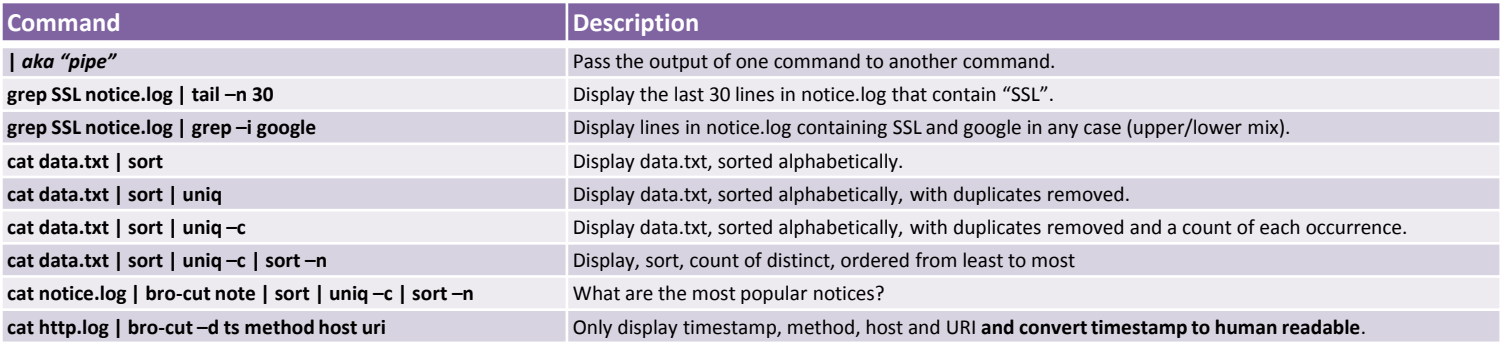

# Contact Critical Stack

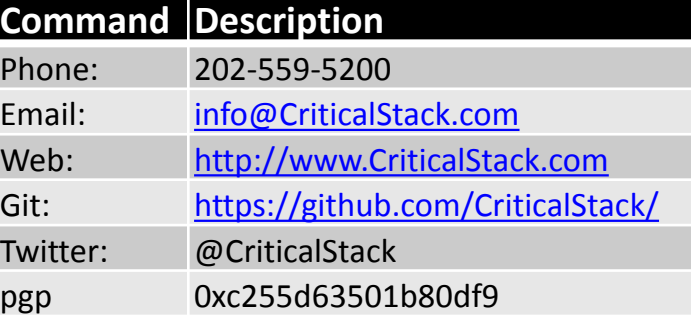

Consulting • Training • Support for the Bro Platform

Developing high performance solutions around the Bro Platform.

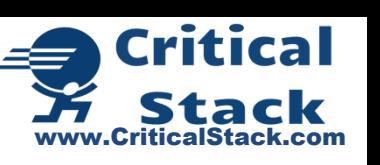